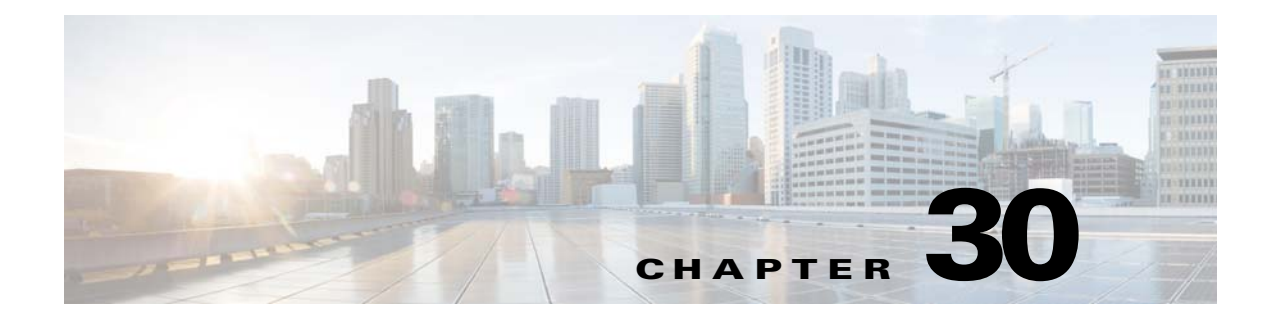

# **Using the MPLS/VPN BGL LEG Command-Line Utility**

**Published: February 25, 2015**

## **Introduction**

 $\Gamma$ 

This chapter describes the Multiprotocol Label Switching (MPLS)/Virtual Private Network (VPN) Border Gateway Protocol (BGP) Login Event Generator (LEG) command-line utility (CLU).

## <span id="page-0-0"></span>**Information About the MPLS/VPN BGP LEG CLU**

The **p3bgp** utility controls the operation of the BGP LEG and displays its status. The command format is p3bgp <operation>[parameter].

[Table 30-1](#page-0-0) lists the **p3bgp** operations.

| <b>Operation</b> | <b>Description</b>                                                                                                    |
|------------------|----------------------------------------------------------------------------------------------------|
| --start          | Starts the BGP LEG.                                                                                                    |
| $-stop$          | Stops the BGP LEG.                                                                                                    |
| $--restart$      | Restarts the BGP LEG.                                                                                                    |
| --status         | Displays a short status line for each PE/RR.                                                                                                    |
| $-$ show         | Displays a detailed status for a specific PE/RR.                                                                                                    |
| $--show-a11$     | Displays a detailed status for each PE/RR.                                                                                                    |
| --refresh        | Sends a refresh request to specific PE/RR to receive updated<br>information on all routes.                                                                                                    |
| $--refresh-all$  | Sends a refresh request to all PE/RR to receive updated information<br>on all routes. Use this operation when the PE/RR is disconnected<br>from the LEG and you want to make sure that all the BGP<br>information is propagated to the SCE devices. The refresh is for new<br>information only; obsolete labels are not checked for validity. |

*Table 30-1 p3bgp Operations*

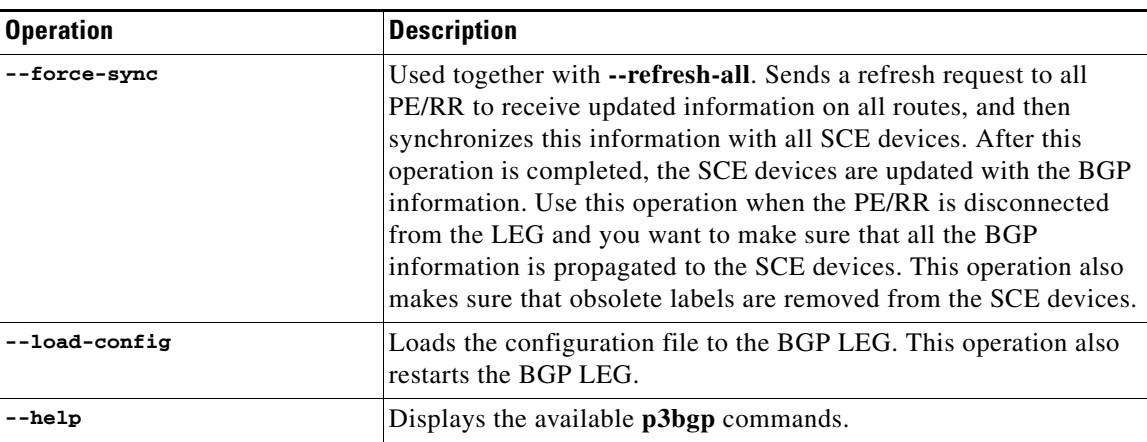

#### *Table 30-1 p3bgp Operations (continued)*

### **BGP LEG Status**

The following is an example of the **p3bgp** command-line utility using the status operation:

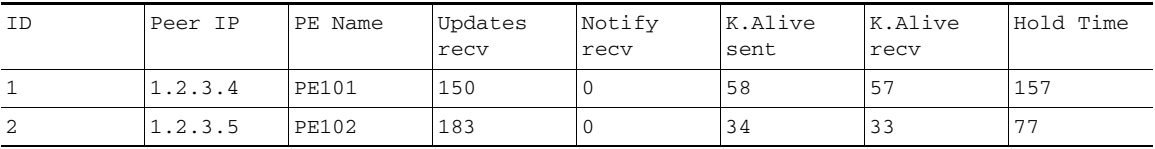

The following list is a description of the status operation output:

- **•** Peer IP—The IP of the PE/RR that is connected to the LEG.
- **•** PE name—The name of the PE/RR as configured in the configuration file.
- **•** Updates recv—A counter for all the BGP updates received from this PE/RR.
- **•** Notify recv—A counter for all the BGP notifications received from this PE/RR.
- **•** K.Alive sent—A counter for all the BGP keep alives sent to this PE/RR.
- **•** K.Alive recv—A counter for all the BGP keep alives received from this PE/RR.
- **•** Hold Time—The remaining time-out for the next keep alive.

### **BGP LEG Detailed Status**

The following is an example of the **p3bgp** command line utility using the **show** operation on a specific PE router named PE101:

ן

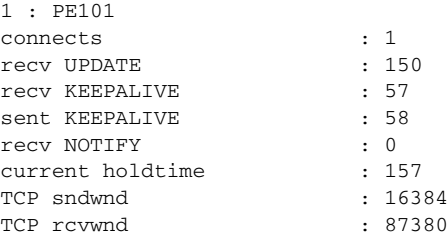

 $\mathbf I$ 

```
Connection up time : 0 Days, 1 Hrs, 7 Min, 59 Sec
refresh requests : 2
recv PE AddRoute messages : 2
send SM AddRoute messages : 10
send SM not connected : 0
BGP state : Established
```
The following list is a description of the show operation output:

- connects—The number of successful connections established with this PE/RR since the LEG is up.
- **•** recv UPDATE—A counter for all the BGP updates received from this PE/RR.
- **•** recv KEEPALIVE—A counter for all the BGP keep alives received from this PE/RR.
- sent KEEPALIVE—A counter for all the BGP keep alives sent to this PE/RR.
- **•** recv NOTIFY—A counter for all the BGP notifications received from this PE/RR.
- **•** current holdtime—The remaining time-out for the next keep alive.
- **•** TCP sndwnd—The TCP send window buffer size.
- **•** TCP rcvwnd—The TCP receive window size.
- **•** Connection up time—The time since the connection to this PE/RR was established.
- refresh requests—A counter for the number of refresh requests requested for this PE/RR.
- **•** recv PE AddRoute messages—A counter for BGP add-route messages received from the PE/RR.
- send SM AddRoute message—A counter for successful add routes invocations performed on the SM for this PE/RR.
- send SM not connected—A counter for SM invocations that were kept in an internal buffer due to disconnected SM.
- **•** BGP state—The state of the BGP connection to this PE/RR.

**BGP LEG Detailed Status** 

 $\mathsf I$ 

П